<sup>(+ (100 50) 2)</sup><br>Let's add local variables and **binary ops** to our compiler

```
expr := <number>
      | (add1 <expr>)
      | (let (<name> <expr>) <expr>)
     | <name>
     | (+ \leqexpr> \leqexpr>)
```
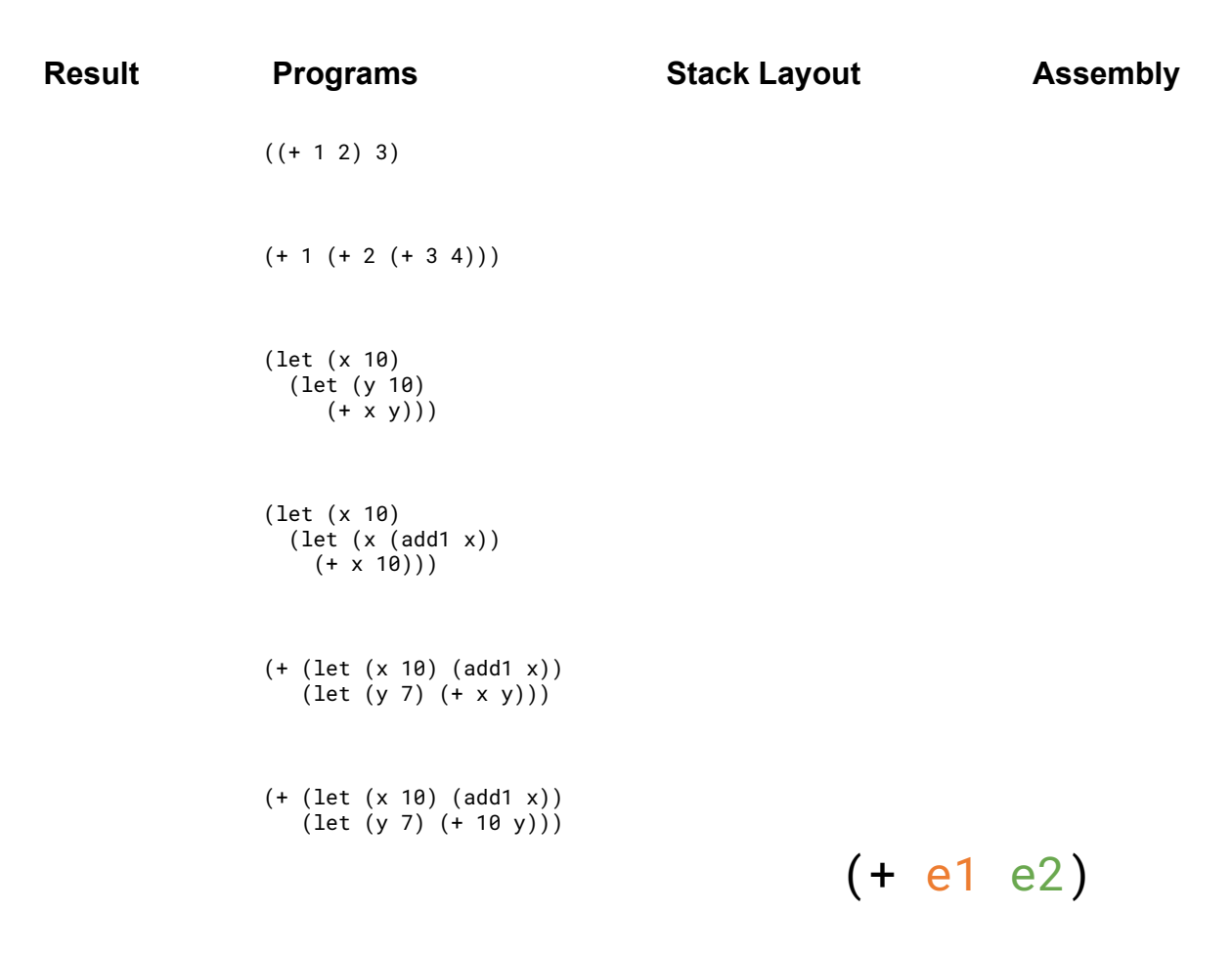

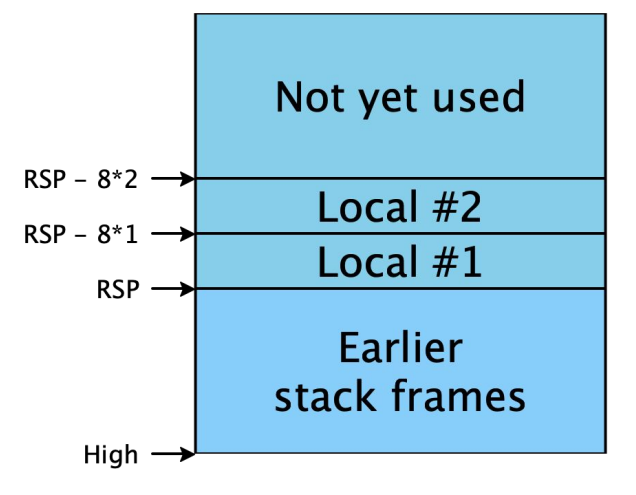

## Let's add **local variables** and **binary ops** to our compiler

(+ (100 50) 2)

```
expr := <number>
       | (add1 <expr>)
       | (let (<name> <expr>) <expr>)
      | <name>
      | (+ \text{ <exp} r > \text{ <exp} r >)
```
*What assembly is produced?*

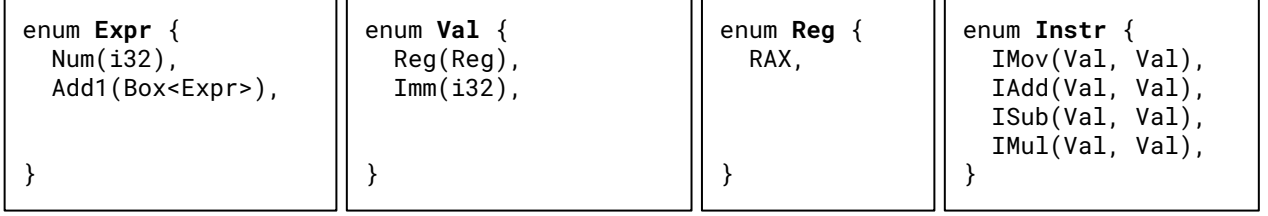

```
fn compile(e:&Expr,env:&Env, , ) -> String {
   match e {
    Expr::Num(n) \Rightarrow {
       format!("mov rax, {}", *n)
     }
    Expr::Add1(e1) => {
       let e1_code = compile(e1, env);
       format!("{e1_code}
                add rax, 1")
     } 
    Expr::Var(x) \Rightarrow {
      let offset = env.get(x).unwrap();
       format!("mov rax, [rsp - 8*{offset}]")
     }
    Expr::Let(x, e1, e2) => {
       let e1_code = compile(e1, env, is);
       let new_env = env.update(x.clone(), offset);
      let e2_code = compile(e2, &new_env, is + 1);
         format!("{e1_code}
                   mov [rsp - 8*{is}], rax
                   {e2_code}")
     }
    Expression::Plus(e1, e2) => {
     }
}
```
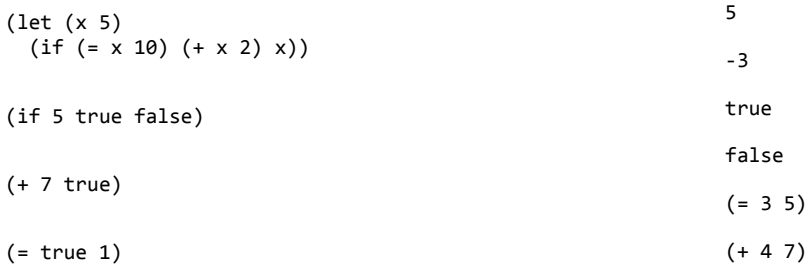

```
enum Expr {
  Num(i32),
  True, False,
  If(Box<Expr>, Box<Expr>, Box<Expr>)
  Eq(Box<Expr>, Box<Expr>)
  Add1(Box<Expr>),
  Plus(Box<Expr>, Box<Expr>),
  Let(String, Box<Expr>, Box<Expr>)
  Id(String),}
fn compile_expr(e : &Expr, si : i32, env : &HashMap<String, i32>) -> String {
   match e {
      Expr::Num(n) =>
       Expr::True => 
       Expr::False =>
       Expr::Add1(subexpr) => …,
      Expr::Plus(e1, e2) \Rightarrow ...Expr::Let(x, e, body) \Rightarrow ...Expr::If(cond, thn, els) => {
       }
      Expr::Eq(e1, e2) => {
       }
}
```
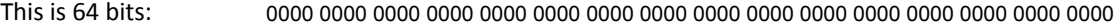

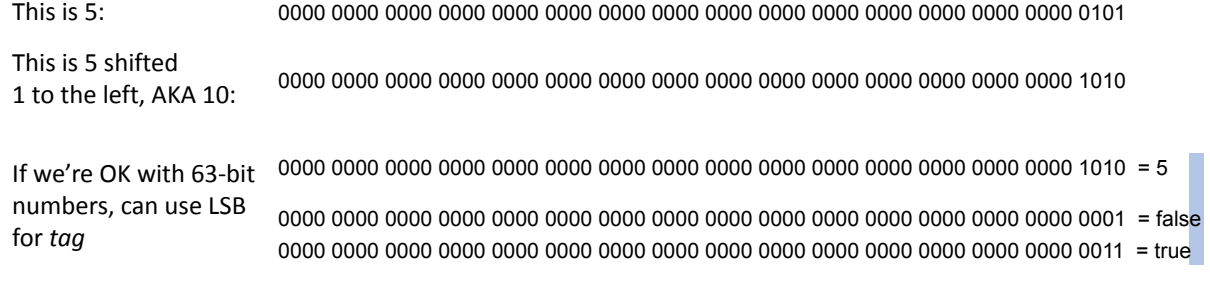

*What does this mean for code generation?*

*What should we do the next time we need a new type? (string, heap-allocated object, etc.)*

## **Condition Codes (that matter for us): Overflow, Sign, Zero**

*many instructions set these; arithmetic, shifting, etc. mov does not*

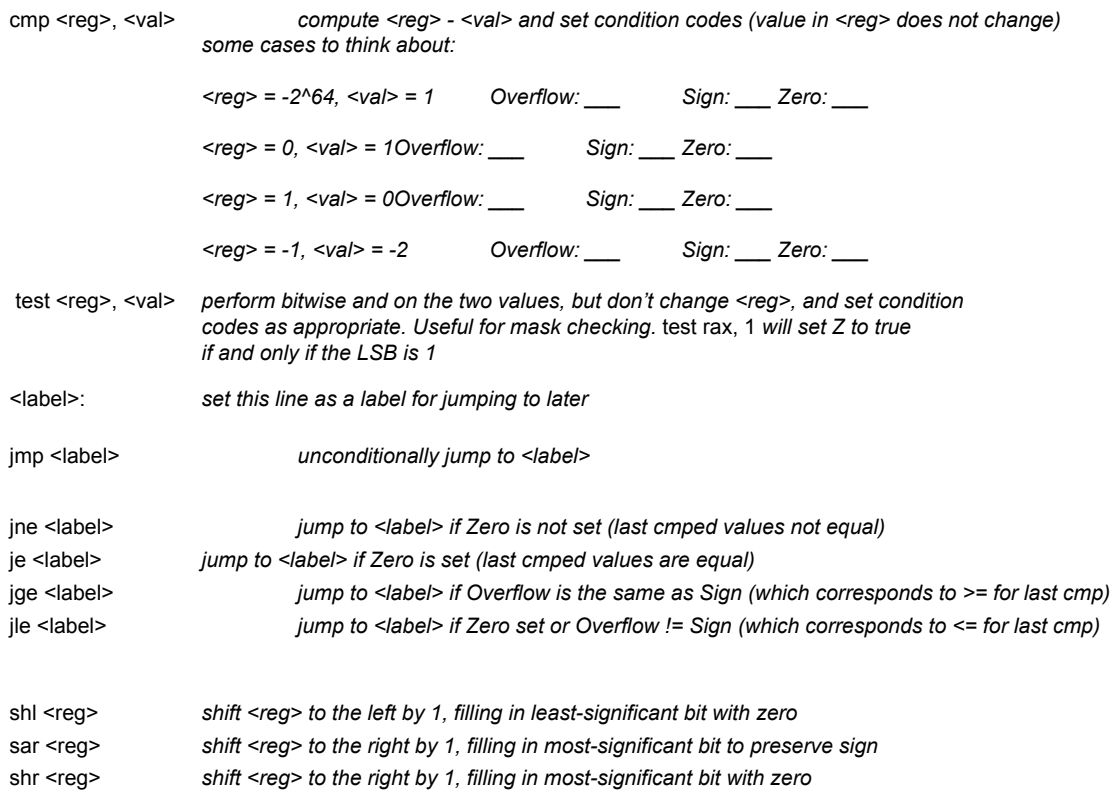